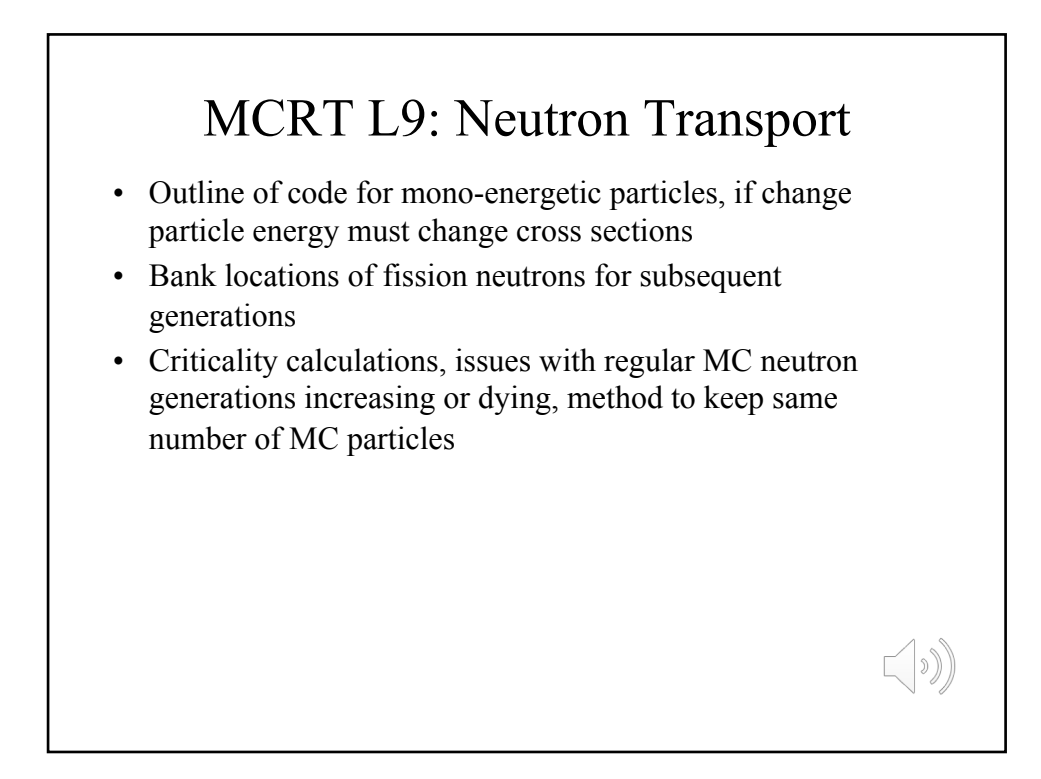

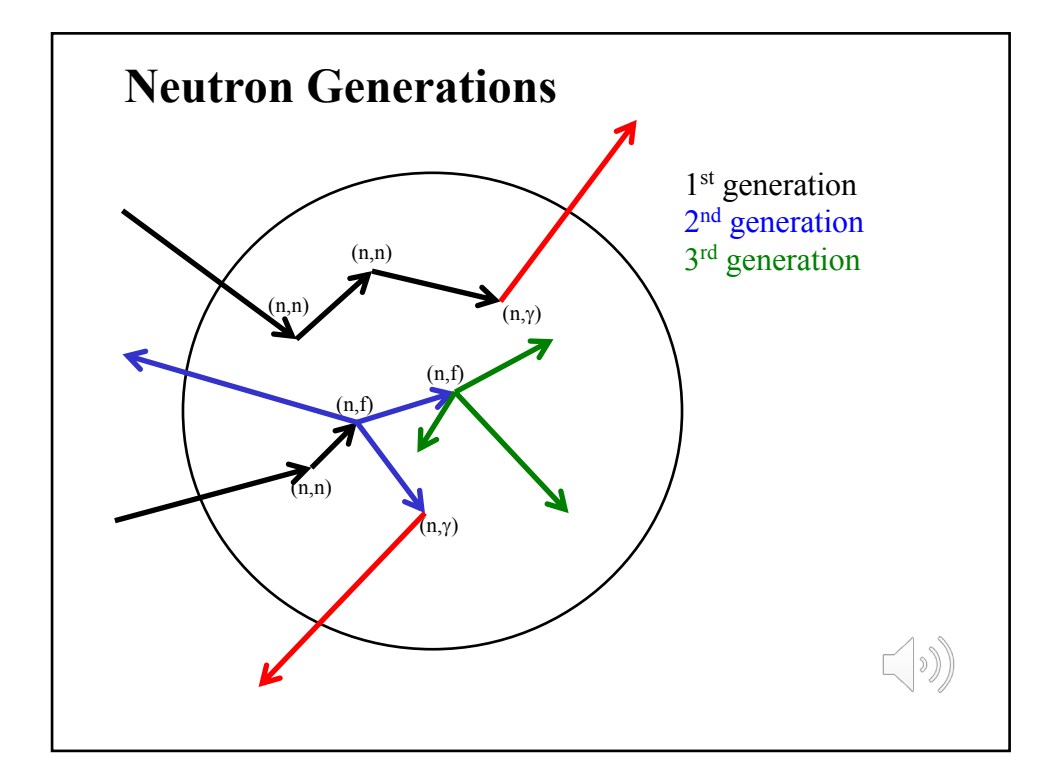

## Distance to interaction

• Usual optical depth sampling:  $\tau = -\ln \xi$ 

$$
\tau = \int_{0}^{L} n \sigma \, ds
$$

- $n =$  number density of material
- Total cross section is sum of cross sections for absorption, scattering, and fission:  $\sigma_T = \sigma_A + \sigma_S + \sigma_F$
- Depending on geometry, determine *L* analytically or numerically (e.g., using grid code)
- Uniform density uranium sphere:  $\rho_U \sim 19$  g/cm<sup>3</sup>, so  $n_U \sim 4.8$  E22 cm<sup>-3</sup>

 $\bigcap_{\mathbb{R}}$ 

- For 1MeV neutrons in U235:  $\sigma_T \sim 5.1b$ ,  $\sigma_A \sim 0.1b$ ,  $\sigma_S \sim 4b$ ,  $\sigma_F \sim 1b$
- $L = \tau / (n \sigma_T) \sim 4.1 \tau$  cm

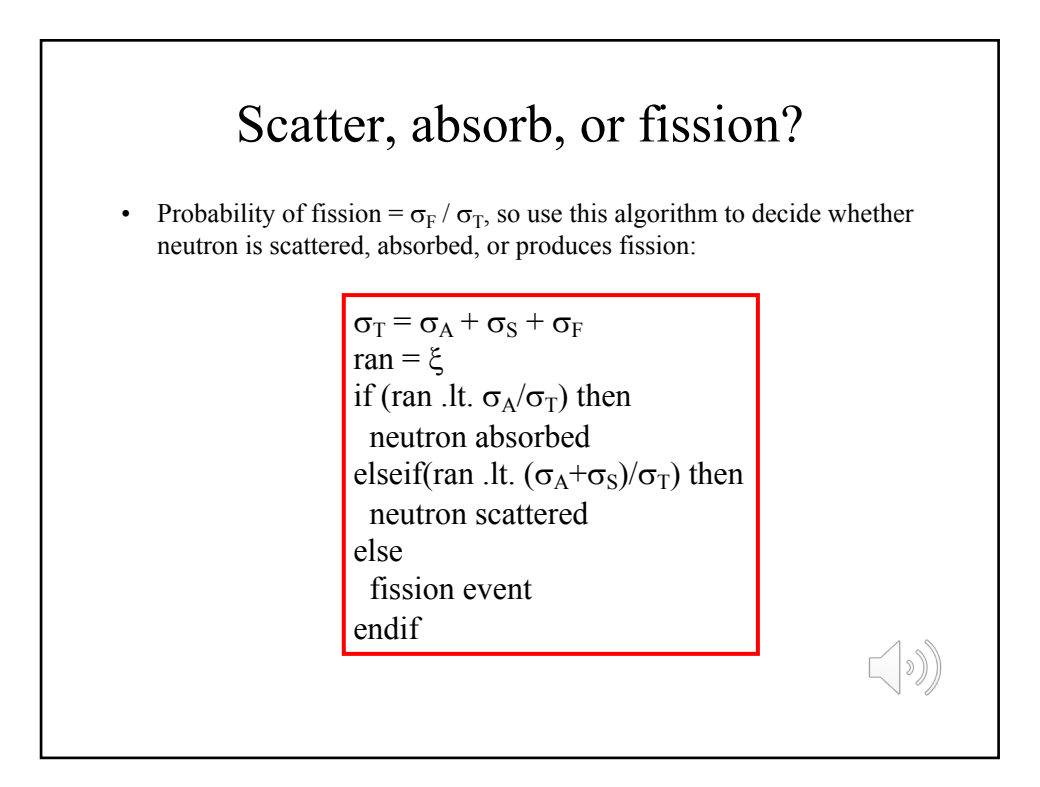

## Scatter, absorb, or fission?

• Scatter: assume isotropic scattering as with photon scattering simulation, so new directions for neutron are:

> $\phi = 2\pi \xi$  $\theta = \cos^{-1}(2\xi - 1)$  $n_x = \sin\theta \cos\phi$  $n_y = \sin\theta \sin\phi$  $n_z = \cos \theta$

- Absorb: terminate neutron and start next neutron in the loop
- Fission: decide how many fission neutrons to be emitted and add their locations to the bank

 $(\cdot)$ 

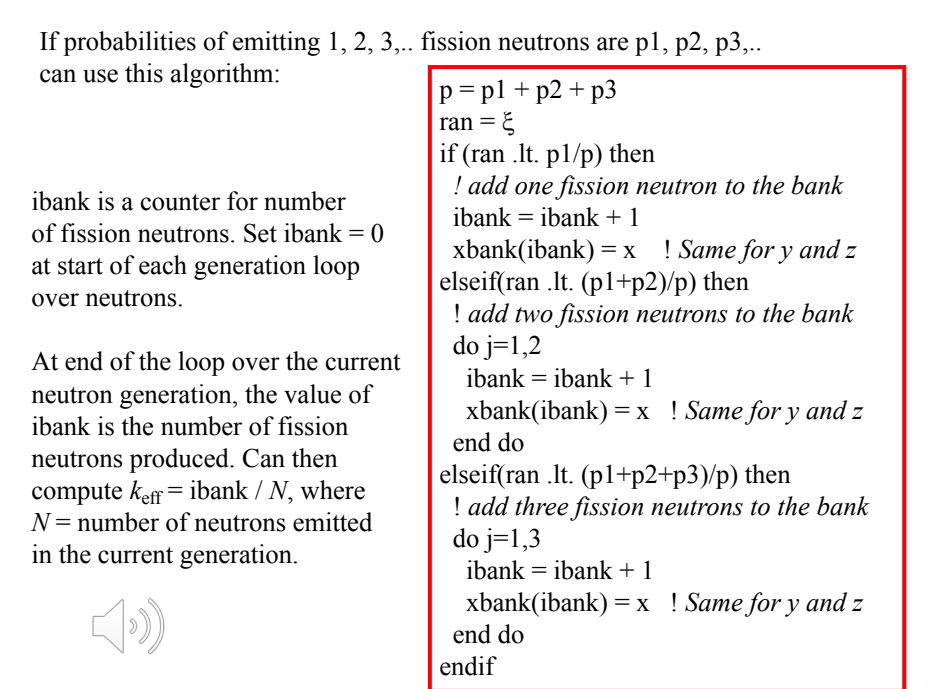

## Neutron Transport & Criticality: Analog Monte Carlo

- Loop over initial generation of neutrons either from a point or some guess of the final distribution, or uniformly throughout the medium
- Counter for how many neutrons go into the bank ibank
- $k_{\text{eff}}$  = ibank(generation i) / ibank(generation i-1)
- Loop over multiple generations of neutrons until exceed space you have allocated in the bank or bank is emptied (population dies out)
- In each generation, loop over all the neutrons in the bank, i.e., emit all neutrons in the bank for each generation

 $\lfloor \cdot \rfloor$ 

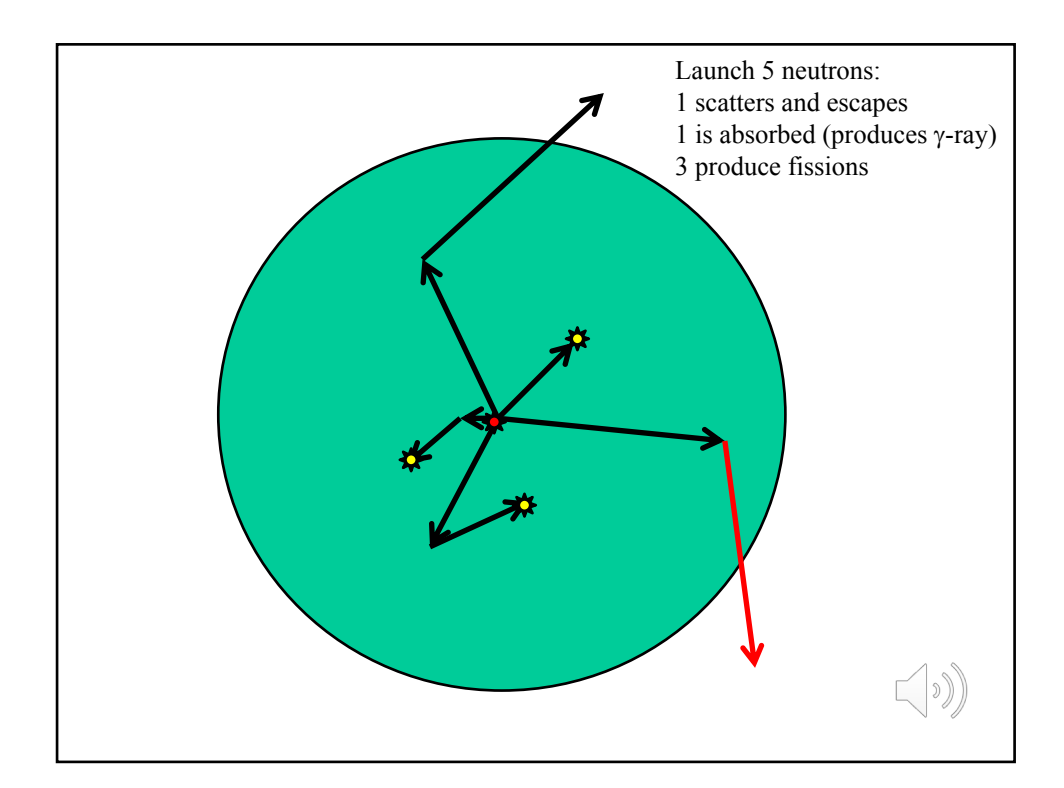

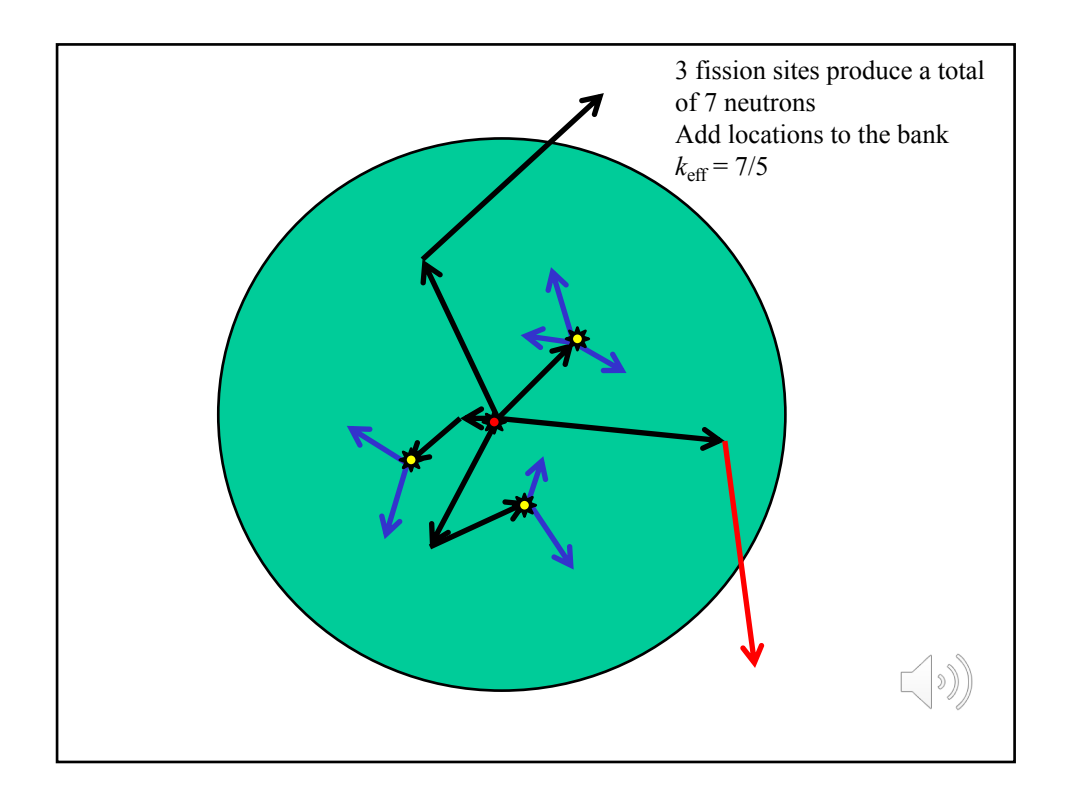

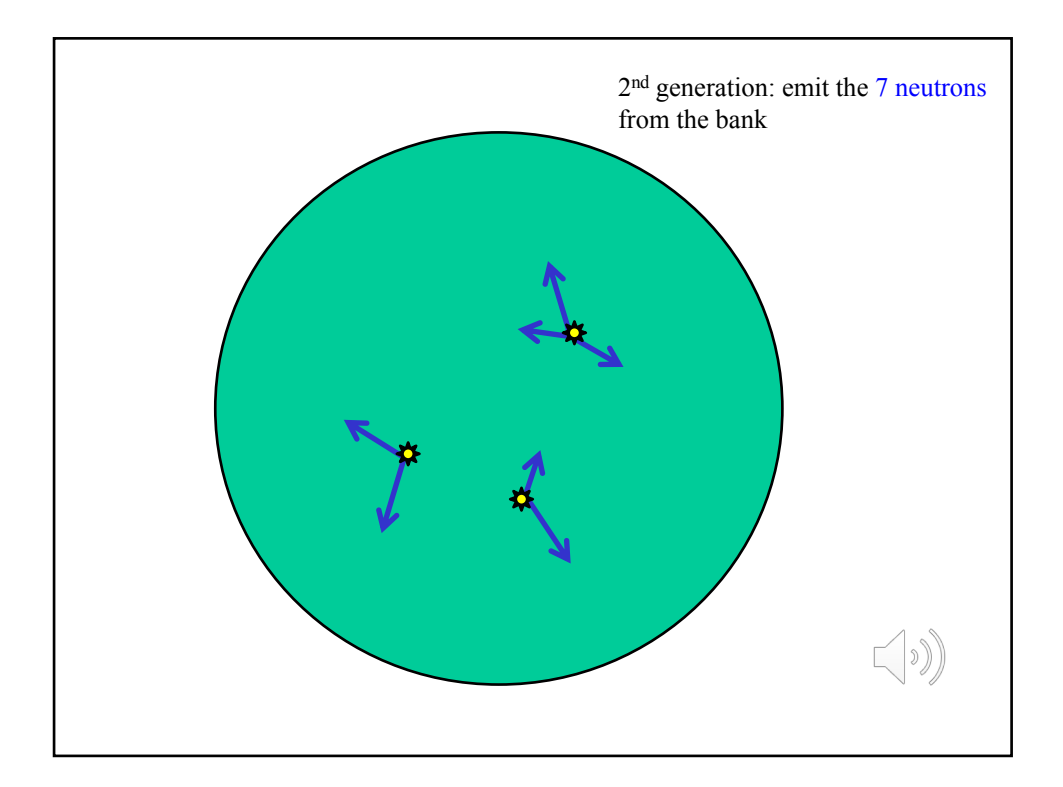

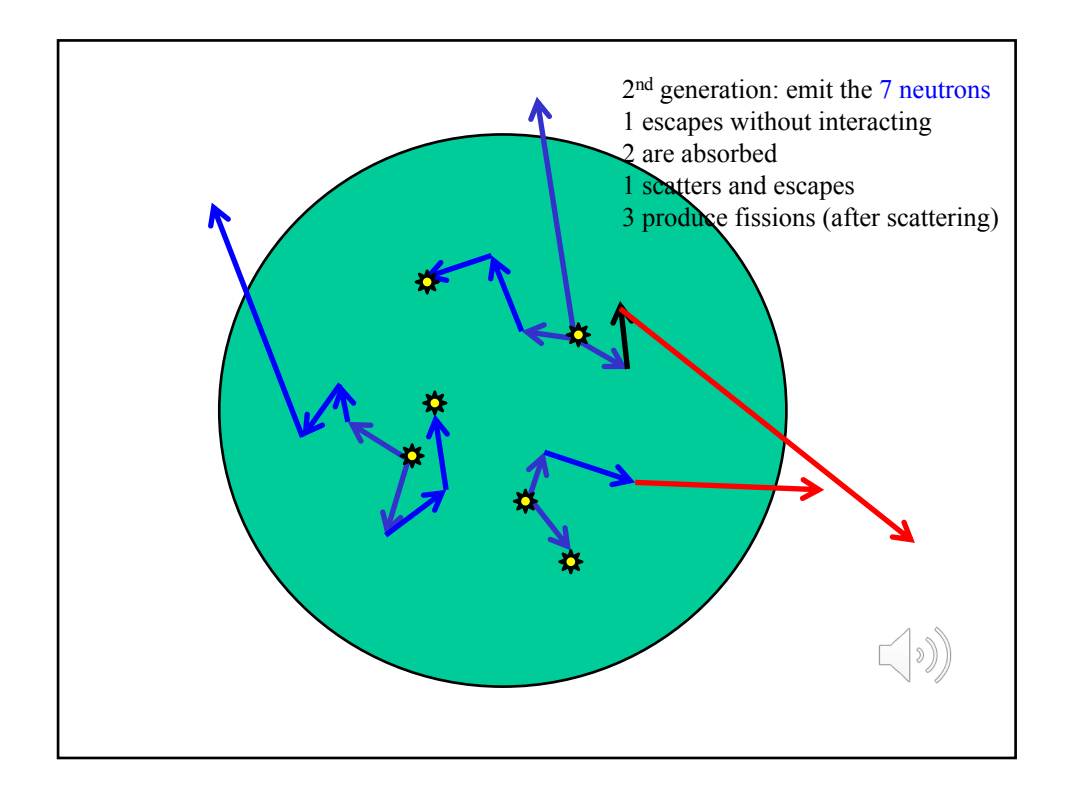

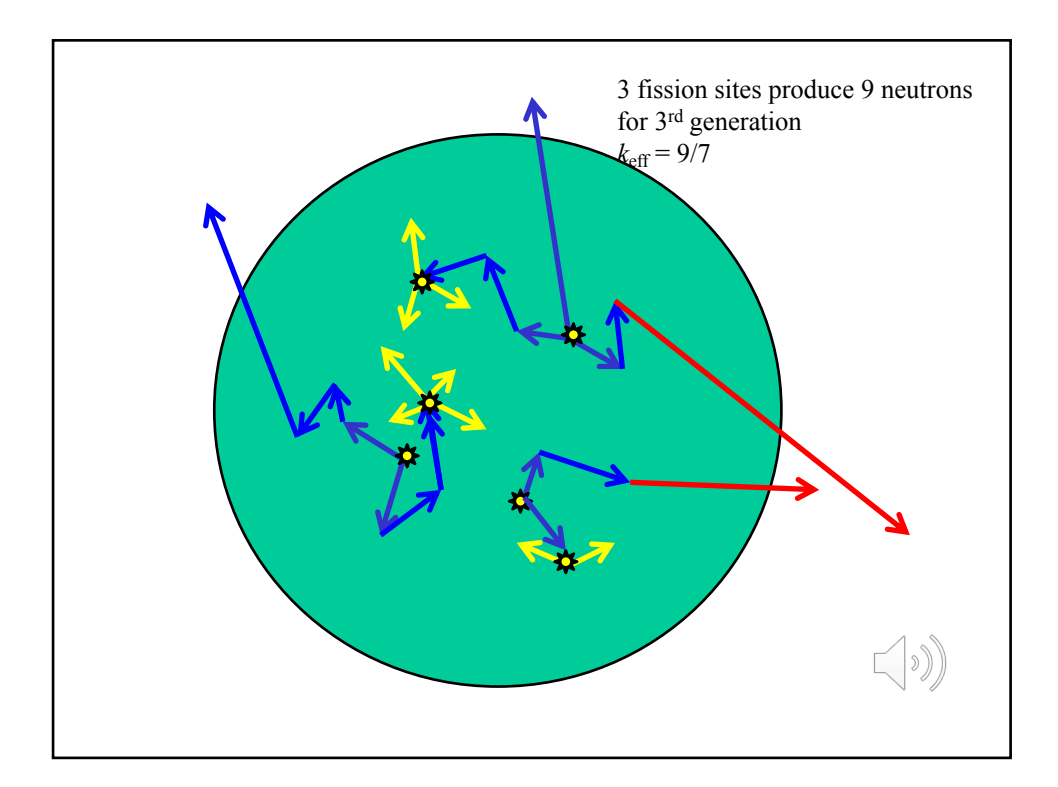

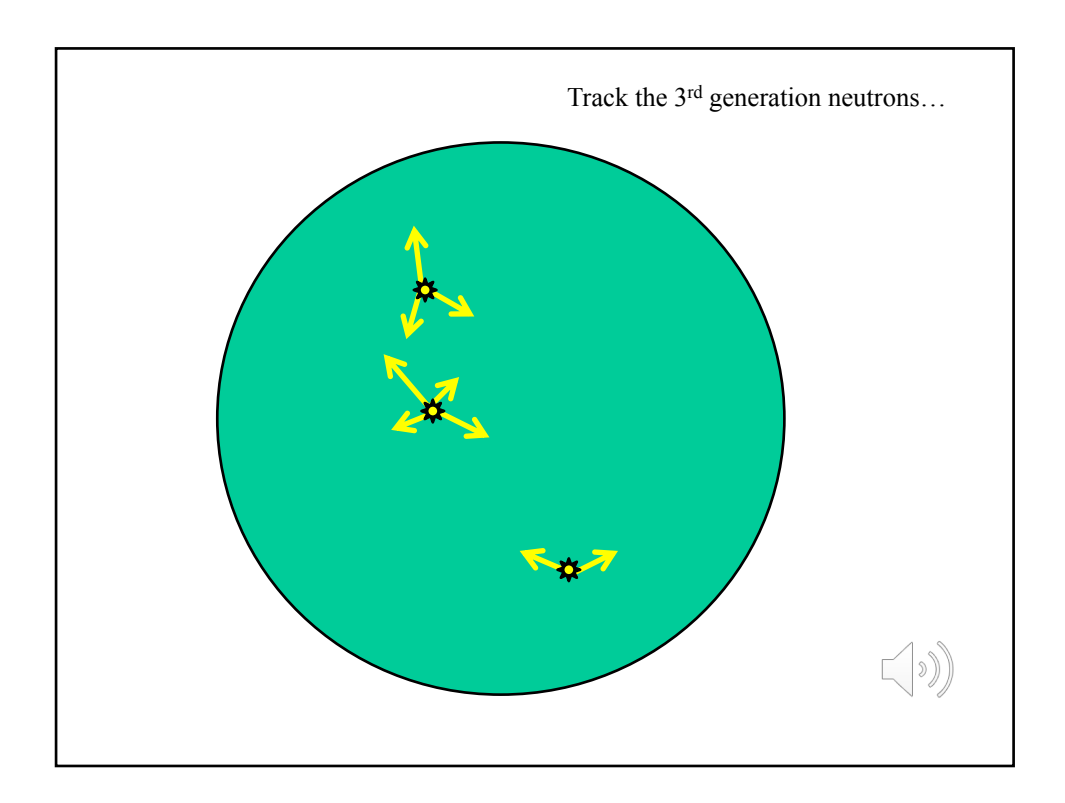

Make the position bank 2D arrays: xbank(nbank, 2), ybank(nbank, 2), zbank(nbank, 2), where nbank  $=$  a large number (say one million)

First generation, store the locations of fission neutrons at  $x$ bank(ibank, 1) = x, recall we increment the counter ibank and at end of the generation ibank is the total number of fission neutrons produced

Second generation, emit i-th neutron from  $xbank(i,1)$ , store fissions in  $xbank(ibank, 2)$ 

Third generation, emit i-th neutron from  $xbank(i,2)$ , store fissions in  $xbank(ibank, 1)$ 

Need an algorithm so that the second index of the bank arrays for storing locations of fission neutrons cycles from 1 to 2 depending whether the generation is odd or even:

When emitting *i*-th neutron for generation "gen", use source locations xbank(i,current)

When banking neutrons produced in generation "gen", store the locations in xbank(ibank,next)

if(mod(gen,2) .eq.0) then  $current = 1$  $next = 2$ else  $current = 2$  $next = 1$ endif

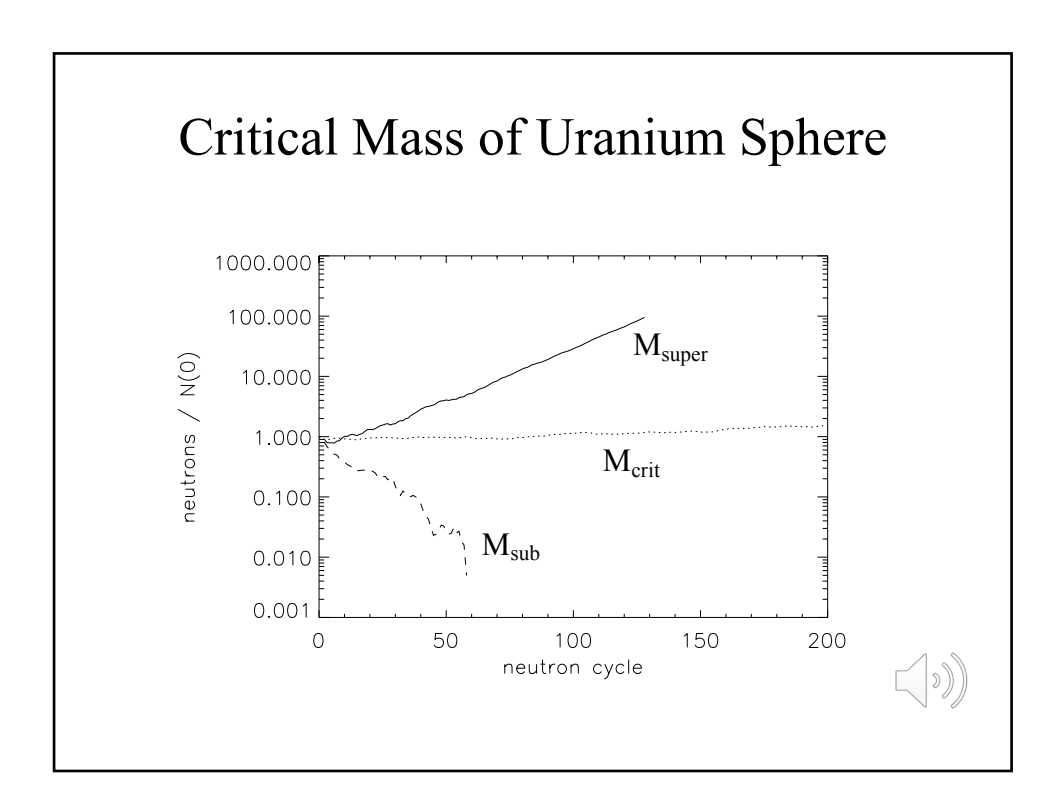

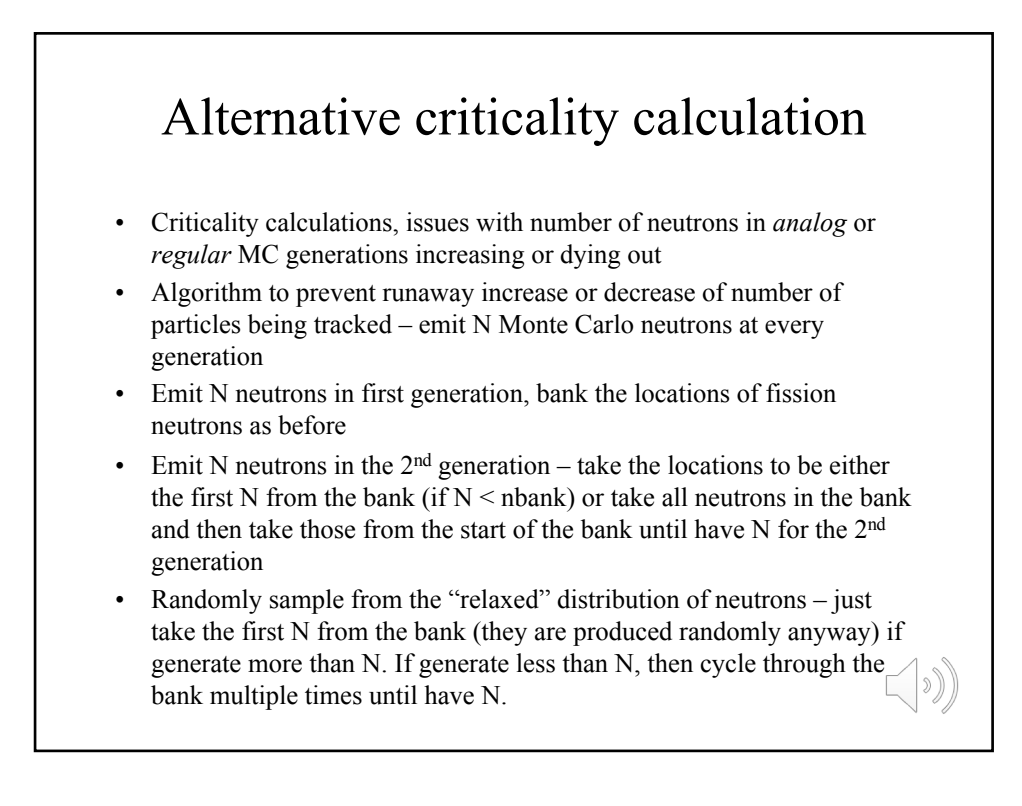

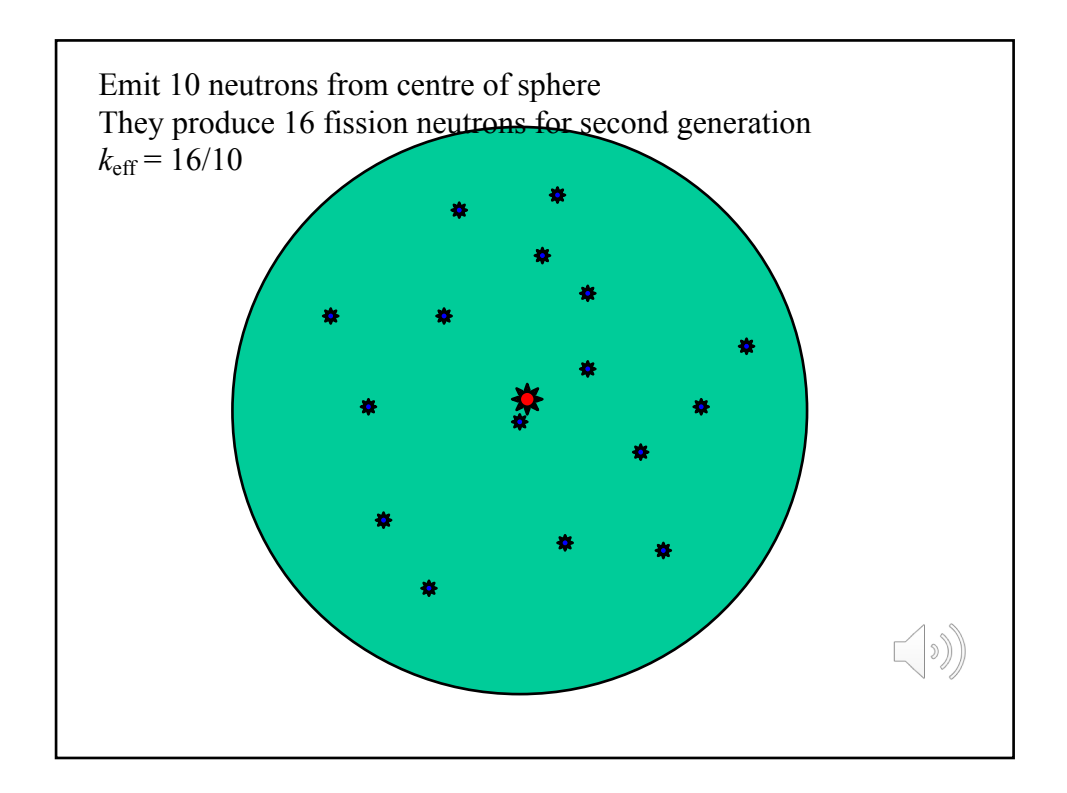

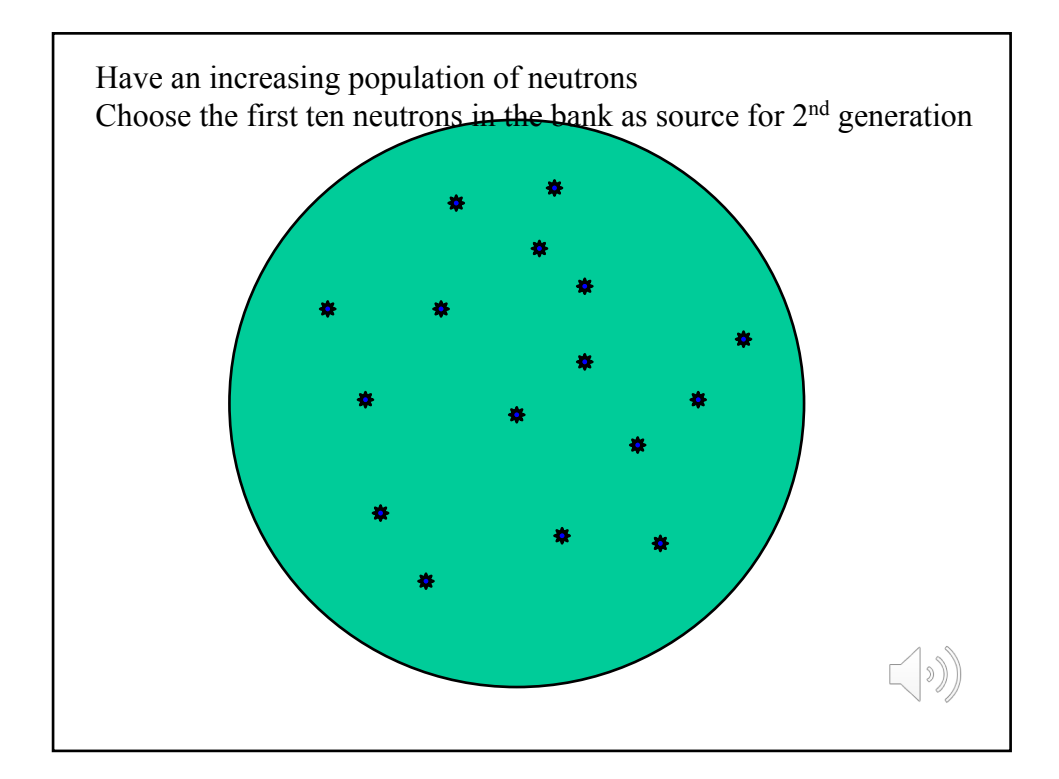

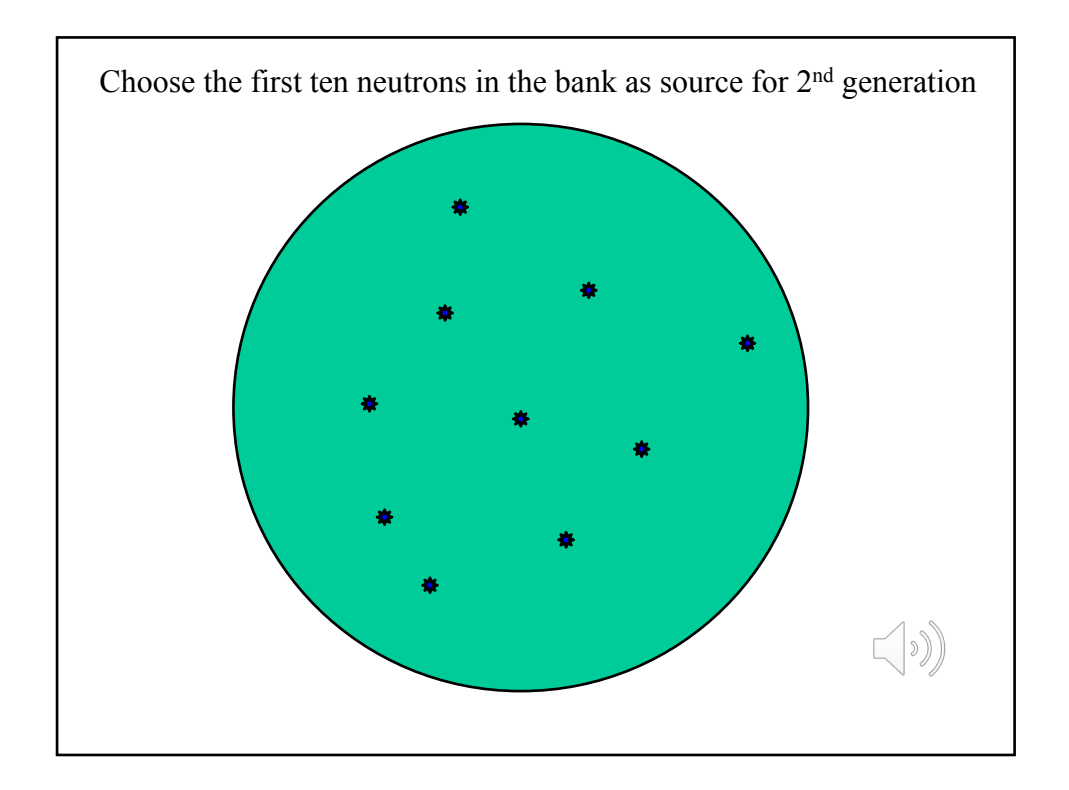

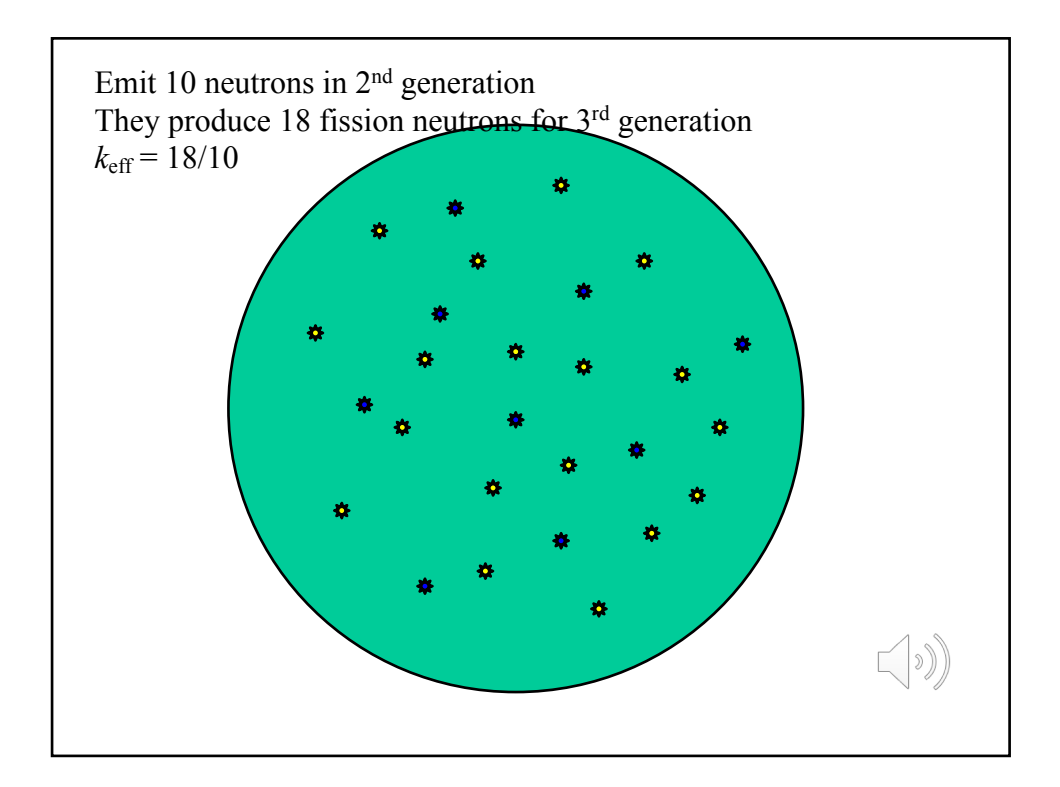

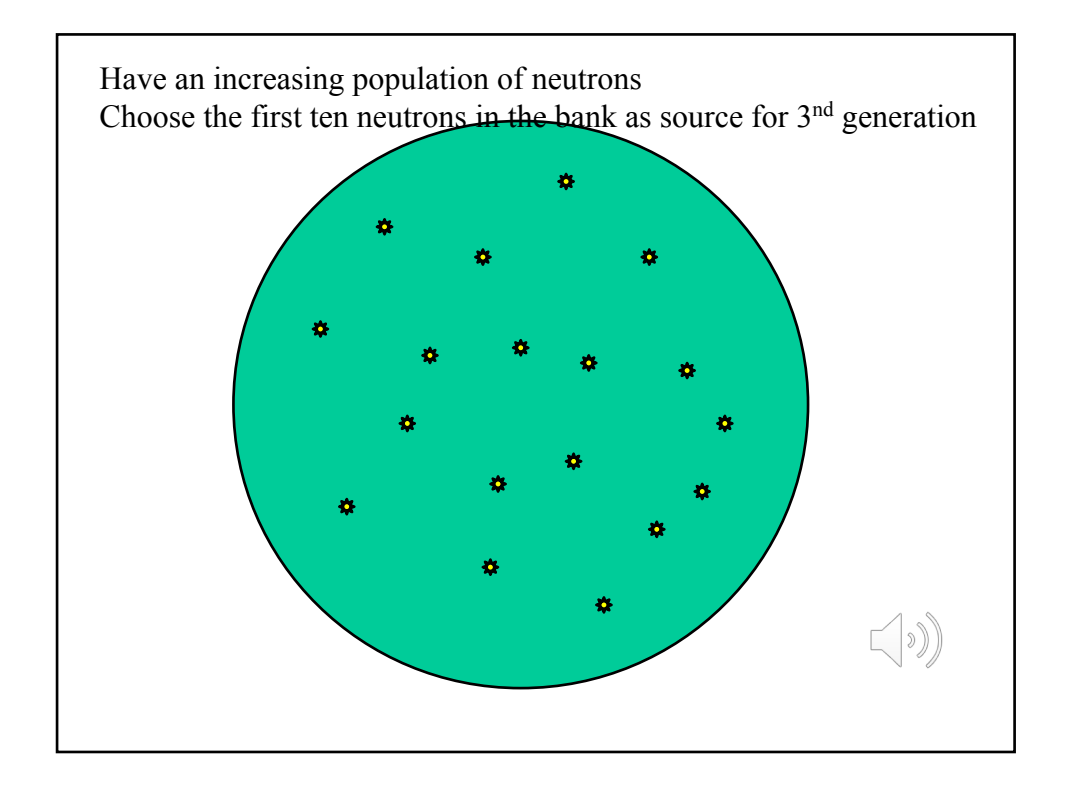

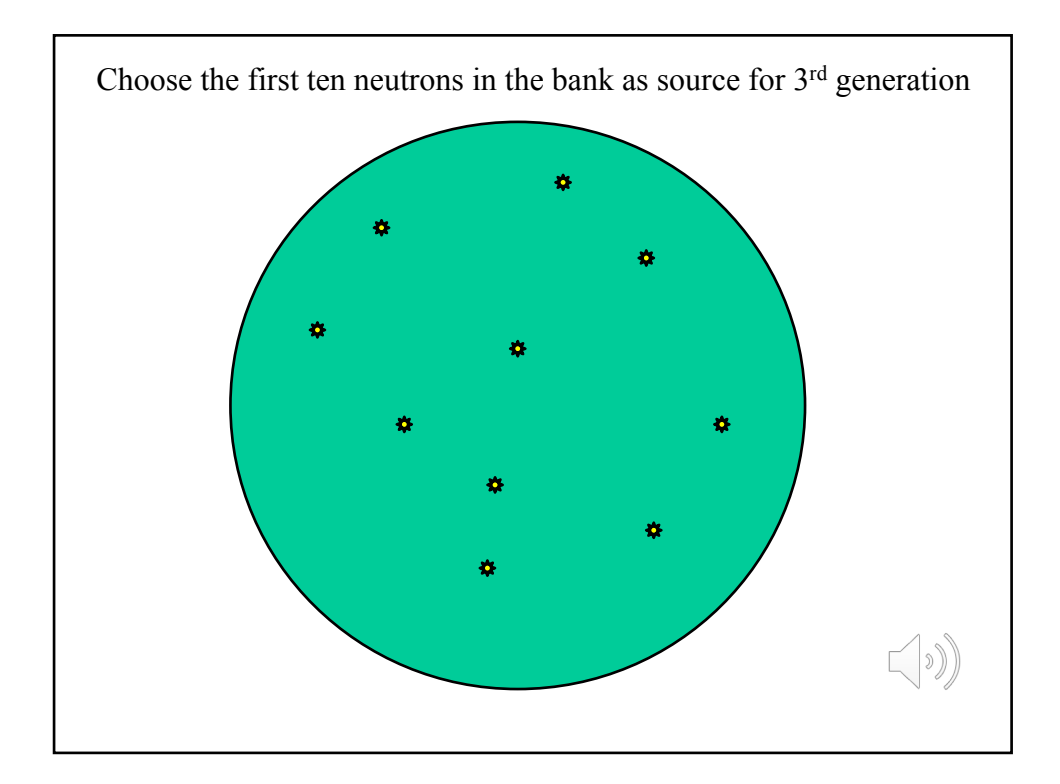

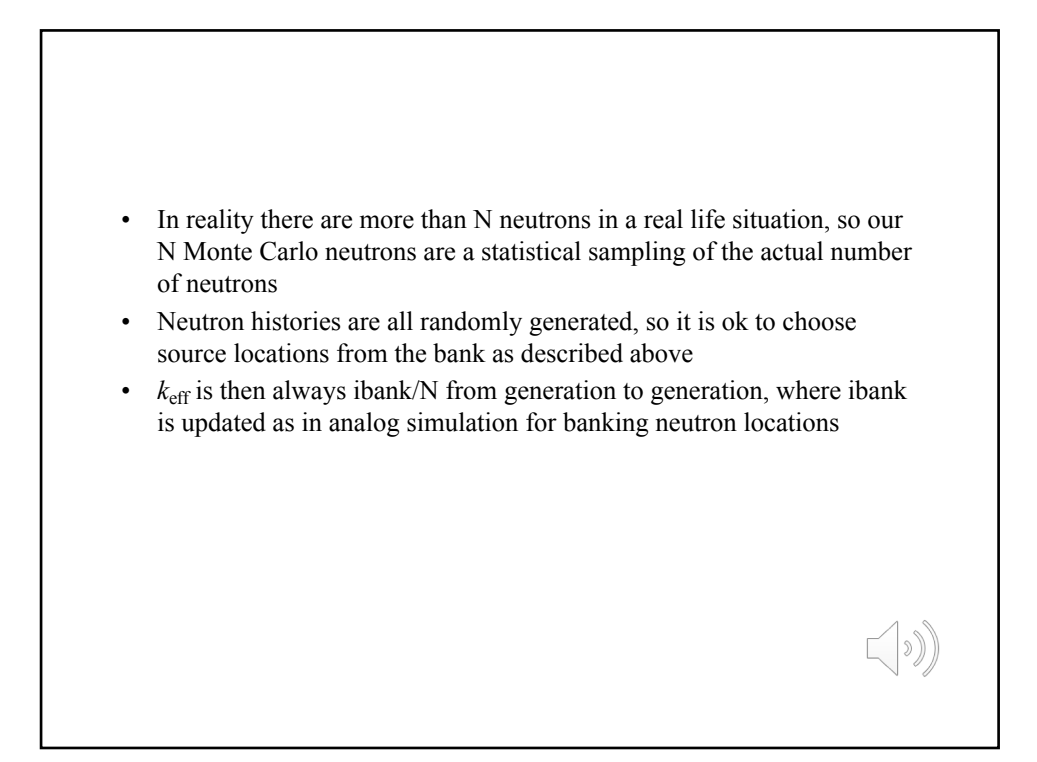

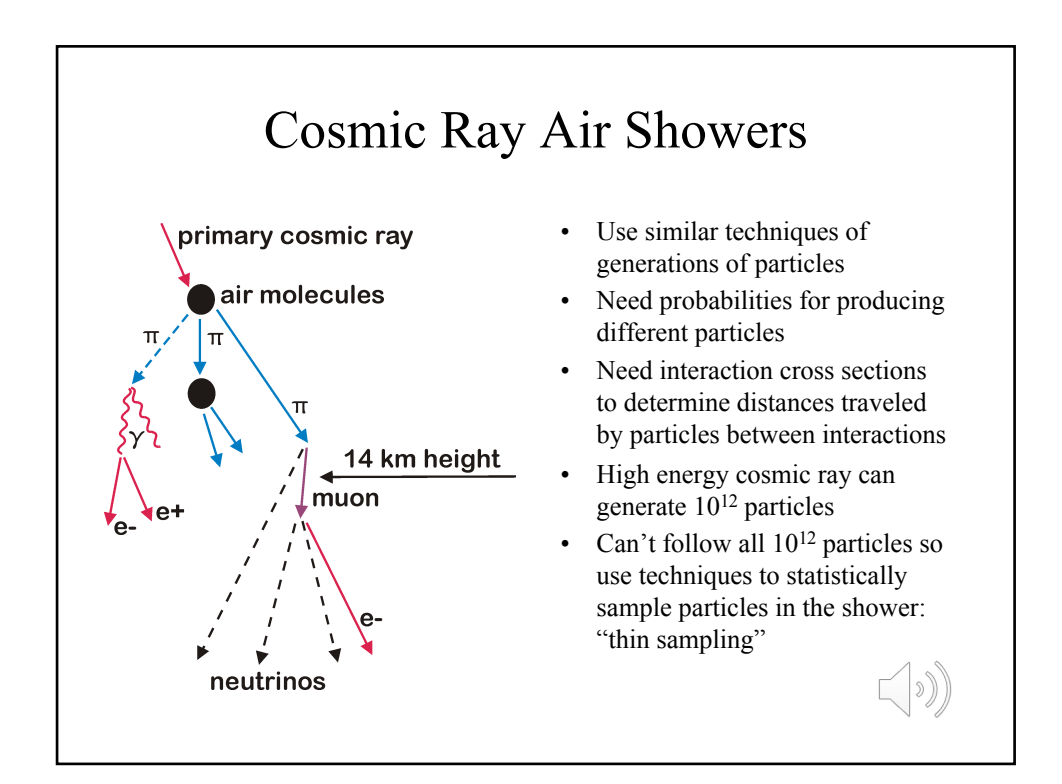

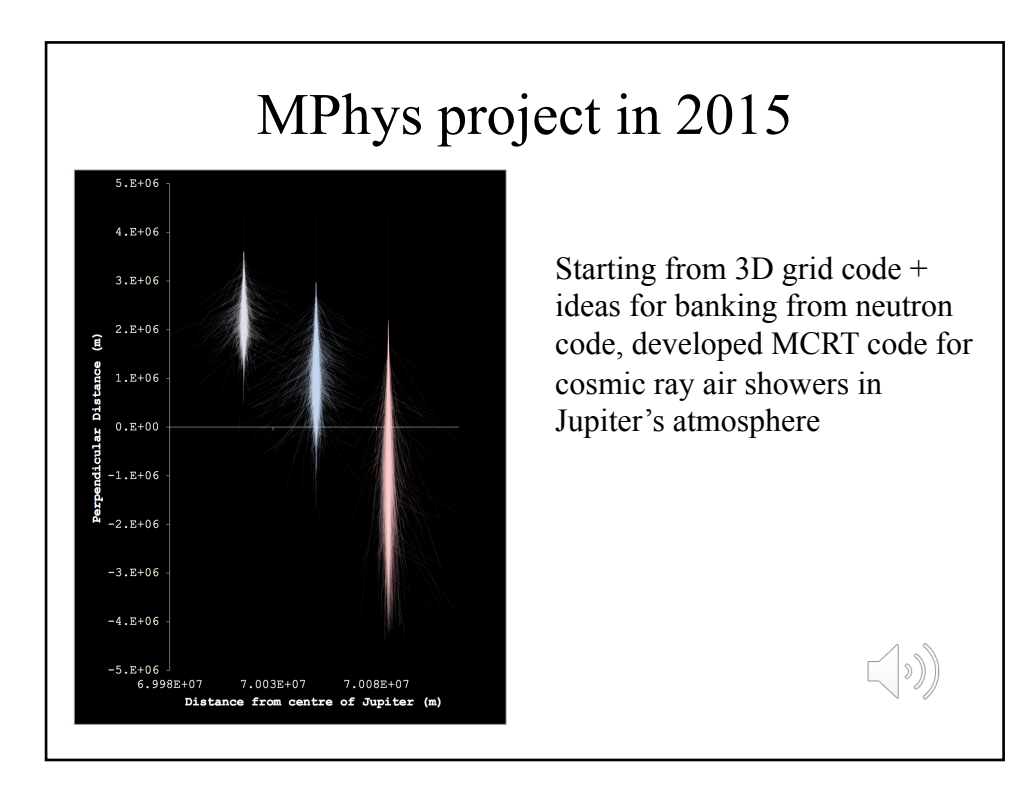

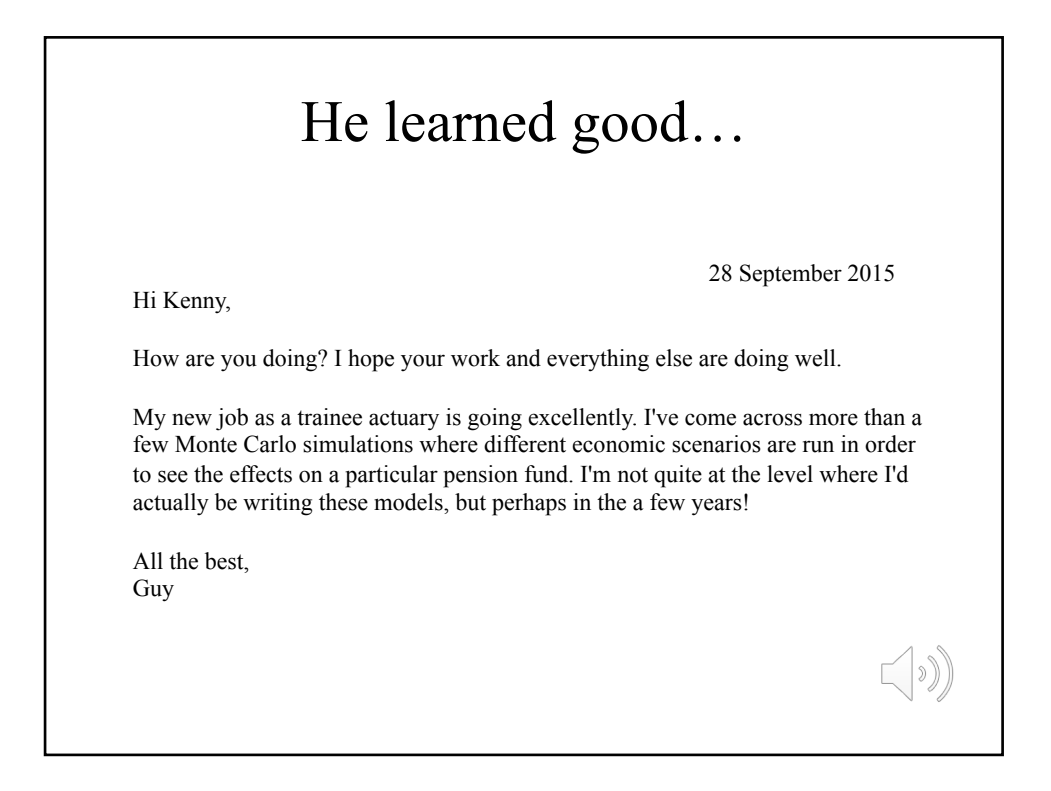

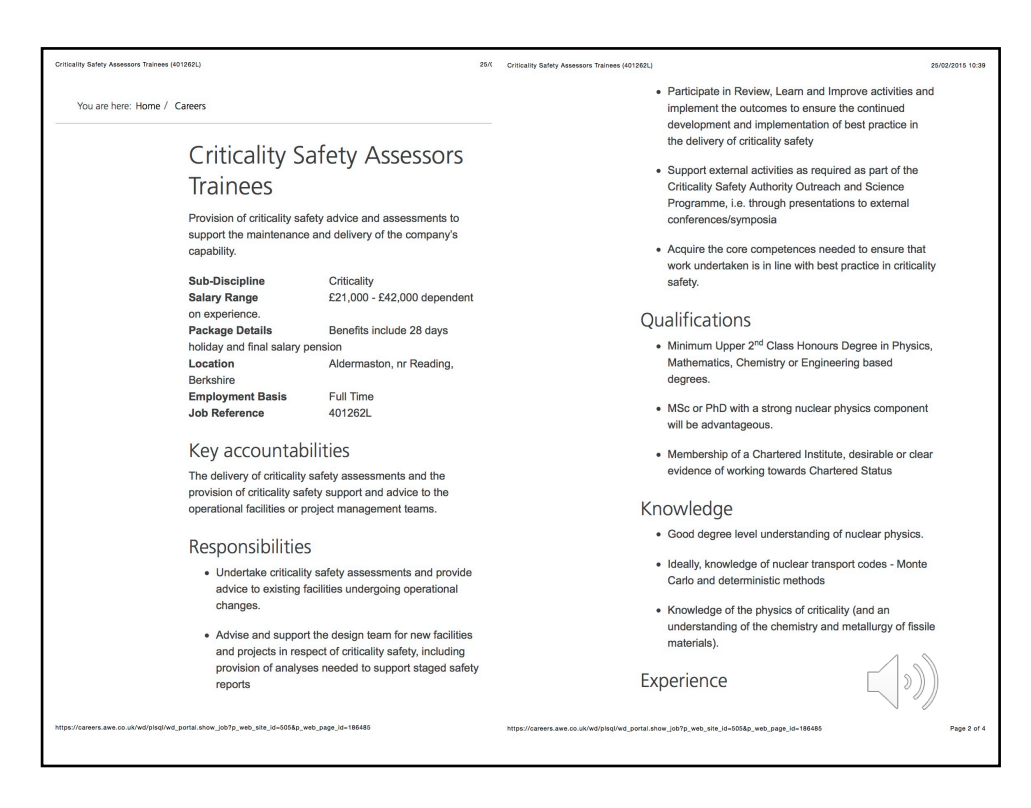